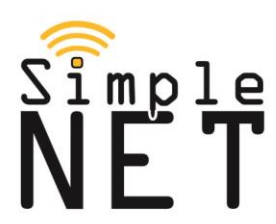

Simple Net GmbH · Vilshofener Straße 8 · 93055 Regensburg

Sehr geehrte Bewohnerin, sehr geehrter Bewohner,

Simple Net GmbH Vilshofener Straße 8 93055 Regensburg

Tel.: 0941 280 942 88 Fax: 0941 280 942 89

www.simple-net.eu info@simple-net.eu

aufgrund der vermehrt falsch angeschlossenen SimpleNet WLAN-Router folgt eine kurze Anleitung über die Korrekte Verkabelung des Routers.

Bitte das LAN-Kabel für den Internetanschluss an die **Wanddose** und den **WAN-Port des** Routers anschließen. Den WAN-Port finden Sie direkt neben dem Stromanschluss des Gerätes (Blaues LAN-Kabel auf dem folgenden Foto).

In den vier LAN-Ports daneben können Sie lokale Geräte wie PC oder Drucker anschließen.

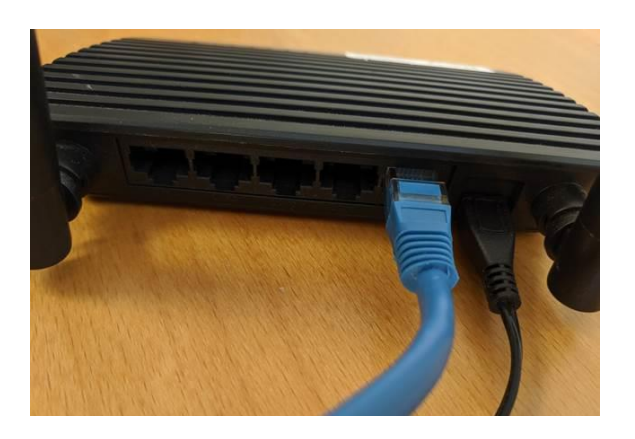

Wenn Ihr Router korrekt angeschlossen ist, leuchten die vorderen linken drei LED´s auf. **Rot** markierte LED leuchtet: Sobald das Gerät mit Strom versorgt ist leuchtet diese LED. **Gelb** markierte LED leuchtet: Wenn die Verbindung zum Internet seitens des Routers hergestellt wurde.

**Grün** markierte LED leuchtet: Wenn Router WLAN ausstrahlt.

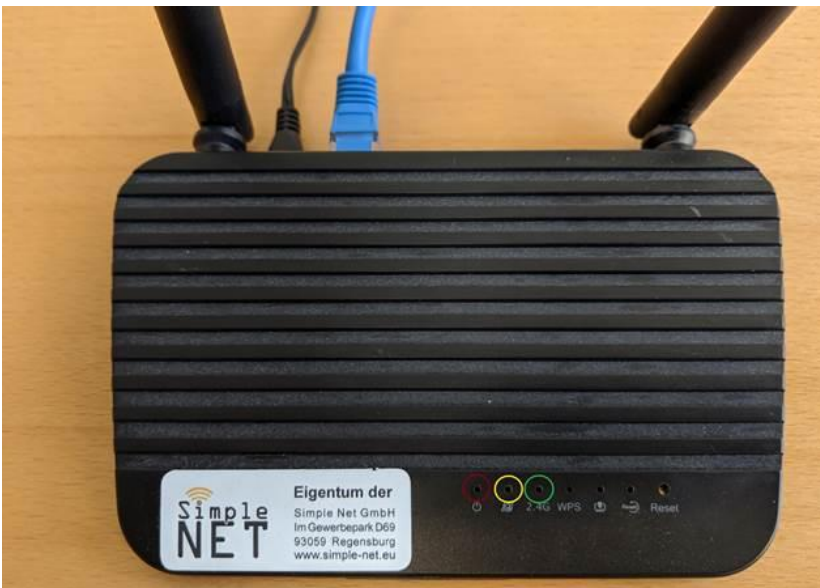

## **HINWEIS**: Es ist nicht erlaubt das Gerät zu resetten!